### SCons File Organization

# SCons Machinery

A container like ScienceTools includes several files in addition to regular user source. They replace IExternal and subdirectories, the \*Policy packages, and CMT requirements.

These files reside in several places and may have package-specific  $\bullet$ , container-specific  $\bullet$ , or global scope .

The master copies of global files are in CVS under SConsFiles. They show up in all containers by means of symbolic links.

### Externals

Three files are used to set up externals:

 allExternals.scons: Will describe all versions of all externals used any container (so far just ST) on any platform. Involves symbols.

http://www-glast.stanford.edu/cgi-bin/viewcvs/SConsFiles/allExternals.scons?revision=1.38&view=markup

 processExternals.scons: Makes substitutions for symbols based on current environment. Does extra set-up for certain externals.

 externals.scons: Choose the particular (i)version of each external required for this container.

http://www-glast.stanford.edu/cgi-bin/viewcvs/ScienceTools-scons/externals.scons?revision=1.58&view=markup

#### Tools **O**

- addLibrary.py: add dependency on library or collection of libraries
- doxygen.py: build doxygen config file
- generateScript.py: build wrapper scripts for exe's and generic \_setup. See also setupTarget.scons.
- registerObjects.py: keeps track of what should be installed where; aliases
- registerTargets.py: replacement for registerObjects. Additionally has access to build environments for targets, needed to make project files on Windows
- makeStudio.py: makes project and solution files by calling builders defined in msvs.py. Invoked from registerTargets but only on Windows.
- msvs.py: replacement for SCons-native tool of the same name.

## Miscellany

- SConstruct  $\bullet$  Bulk of SCons options definition and interpretration, generic (non-container-specific) set up.
- package.scons **Defines**, etc., used throughout this container.
- setupTarget.scons  $\bullet$  Asks for build of setup target (see also generateScript.py)

### Per-package files  $\bullet$

- **SConscript** Defines targets (libraries and executables) to be built for this package, then invokes registerTargets
- *xxx*Lib.py Needed for any package that builds a library which will be referenced at link time by other binaries in this package or another package. Defines dependencies of the library on other libraries.

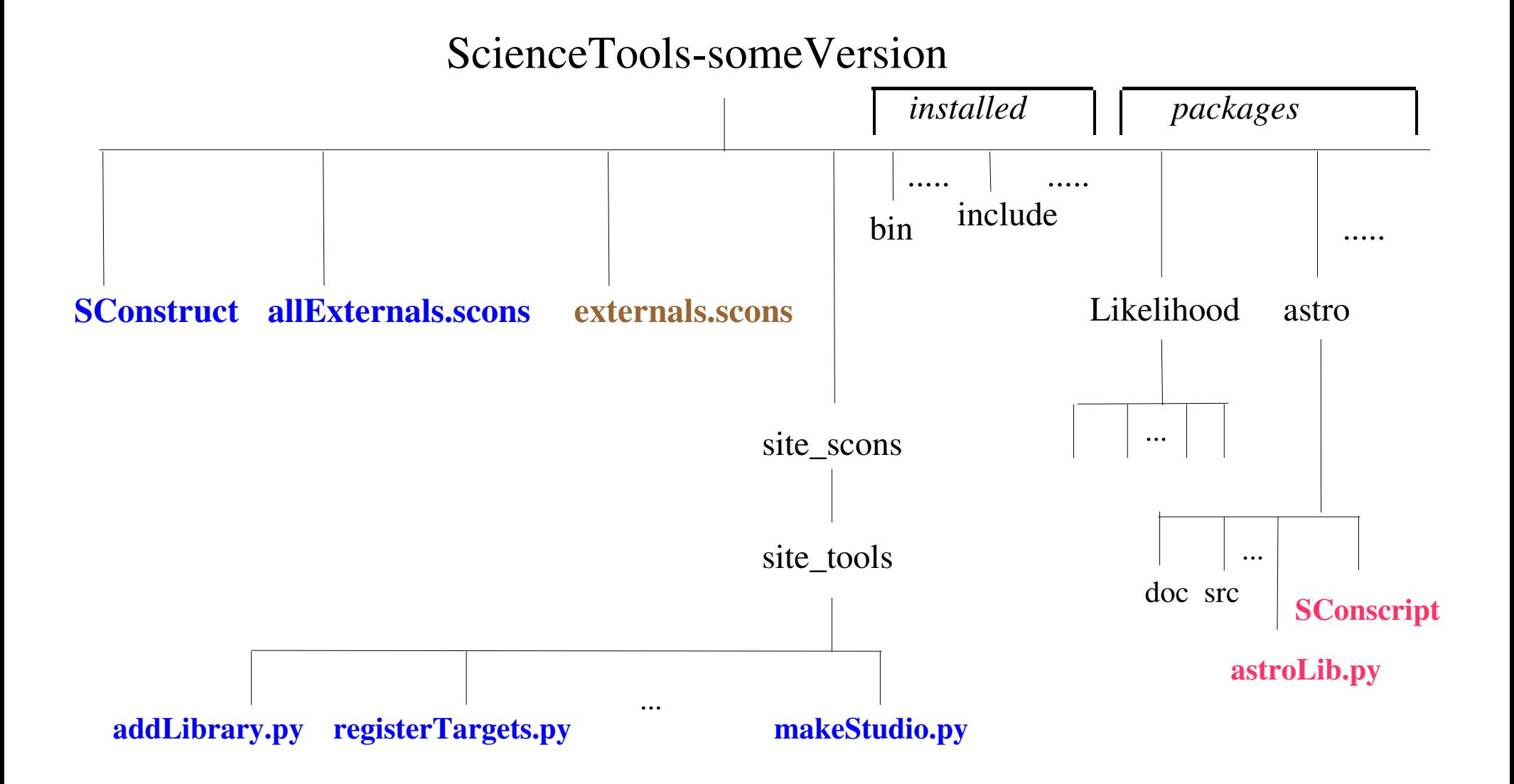

# Windows only

- Requires SCons 1.2.0.d20090223
- Check out recent ST version via GoGui or from command line, e.g.
	- cvs co -d *myFolder* -r ScienceTools-LATEST-1-2800 ScienceTools-scons
- From top directory issue CVS commands
	- $\cos$  update  $-A$  -1 (update local files)
	- cvs update -A site\_scons/site\_tools
- Add msys.py, makeStudio.py to your site\_scons/site\_tools folder. They're in CVS module users/jrb/minimalDev/site\_scons/site\_tools
- Edit site\_scons/site\_tools/registerTargets.py to enable call to makeStudio:
	- uncomment line near top: from makeStudion import \*
	- uncomment multi-line call to makeStudio at the bottom

SCons files